# **EXAMEN FINAL DE METODOS NUMERICOS (MB536)**

- **SOLO SE PERMITE EL USO DE UNA HOJA DE FORMULARIO Y CALCULADORA**
- **ESCRIBA CLARAMENTE SUS PROCEDIMIENTOS**
- **PROHIBIDO EL USO DE CELULARES U OTROS EQUIPOS DE COMUNICACION ELECTRONICA**
- **DURACION: 110 MINUTOS**

### **Problema 1**

Si consideramos los siguientes datos para el nitrógeno  $(N_2)$ 

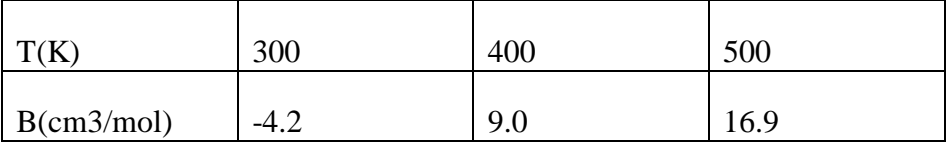

donde T es la temperatura y B es el segundo coeficiente virial.

- a) (**1.5P**) Calcule el polinomio de interpolación por el método de las diferencias divididas.
- b) (**1P**) ¿Cuál es el segundo coeficiente virial a la temperatura 450 K?.
- c) (**1P**) Halle el error al aproximar el segundo coeficiente virial para T = 350 K utilizando un polinomio de primer grado.
- d) (**1.5P**) Implemente un script en MATLAB que calcule la tabla de las diferencias divididas

# **Problema 2**

Se desarrolla en un automóvil, un sistema electrónico de control. Su objetivo es, mostrar el consumo de combustible en la pantalla multifunción. Para este propósito, se tiene acceso a los datos a partir del medidor de flujo de masa de aire,  $\dot{m}_{aire}(t)$ , y la relación aire-combustible ,  $\lambda$  (t) en la unidad de control del motor.

Así se tiene,  $\lambda_0 = 1/14.7$ , es la relación entre el flujo de masa instantánea de combustible y aire en las condiciones estequiométricas.

La cantidad de combustible consumido es calculado como:

$$
m_{gasolina} = \int_0^t \dot{m}_{aire}(t) \frac{\lambda_0}{\lambda(t)} dt
$$

Se midieron los siguientes datos en la unidad de control del automóvil:

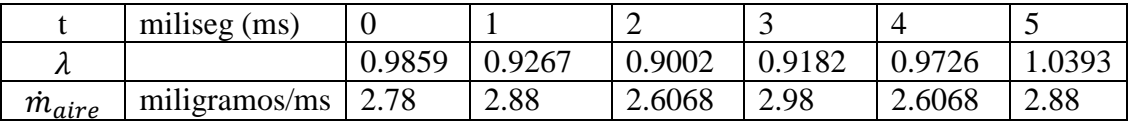

a) **(2P)** Calcule la cantidad de combustible consumido mgasolina , después de 5 milisegundos con la regla trapezoidal compuesta.¿ Cuál sería el consumo de gasolina expresada en galones por hora para el tiempo indicado? Densidad de la gasolina =0.68 gr/cc. 1 galón= 3.78541litros

- b) **(2P)** Calcule la cantidad de combustible consumido m<sub>combustible</sub>, después de 3 milisegundos usando Simpson 3/8.
- c) **(1P)** Aplique un programa en MATLAB que permita resolver la cantidad de combustible usando los comandos del MATLAB y realice lo siguiente:
	- Con los datos medidos interpole entre el tiempo de [0 5] milisegundos con espaciamiento dt=0.05, la función del integrando usando spline.
	- Integre los datos suavizados usando trapecio compuesto.
	- Realice la conversión de unidades para obtener el combustible consumido en galones/hr.

# **Problema 3**

Se calienta una sustancia liquida dentro de un cilindro, hasta una temperatura de 90°C y luego se deja enfriar al medio ambiente el cual se encuentra a 14°C, considerando tiempo en minutos, la constante de enfriamiento es -0.1. Además, según Newton, la rapidez con que se enfría un objeto es proporcional a la diferencia entre su temperatura y la del medio que le rodea.

- a) **(1P)** Plantee la ecuación diferencial entre la temperatura en °C y el tiempo en min.
- b) **(2P)** Estime la temperatura después de 10 minutos, usando el método de Euler progresivo con 2 iteraciones.
- c) **(1P)** Calcule analíticamente la temperatura exacta del ítem (b).
- d) **(1P)** Mediante un script en MATLAB, estime el error obtenido en el ítem (b) si fuera en 10 iteraciones.

# **Problema 4**

Un móvil se desplaza a lo largo del eje "x" y su movimiento obedece a la siguiente ecuación diferencial ordinaria de segundo orden:

$$
tx''-x'=3t^2
$$

Se sabe que en el instante inicial el móvil se encuentra en  $x = 1$  m. y al cabo de 1 segundo se encuentra en la posición  $x = 2$  m.

- a) **(2.5P)** Determine la ubicación de la partícula *x*(t) mediante diferencias finitas  $(h=0.25)$  para t=0.25, t=0.5 y t=0.75.
- b) **(1P)** Calcule el error relativo porcentual para cada punto obtenido en (a), si la solución exacta es de la forma:  $x = t^3 + \frac{1}{3}$  $\frac{1}{2}C_1t^2 + C_2$
- c) **(1P)** Halle la velocidad y aceleración en  $t = 0.5$ , a partir de los valores obtenidos en (a) usando fórmulas de diferenciación numérica central y evalúe el error relativo porcentual.
- d) **(0.5P)** Comente los resultados obtenidos en b) y c).

### **Solucionario**

### **Solución P1**

a) Hallando la Tabla de las Diferencias Divididas

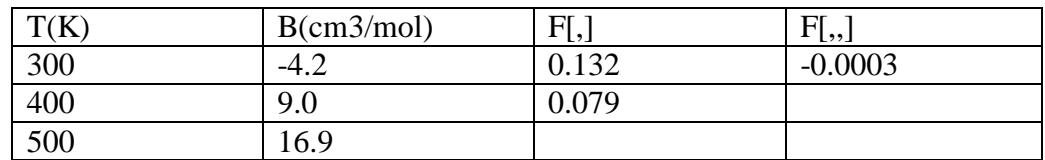

 $p(x) = -0.0003x^2 + 0.3175x - 75.6$ 

- b)  $p(450) = -0.0003450^2 + 0.3175 \times 450 75.6 = 13.6125$  (cm<sup>3</sup>/mol)
- c) Error para T= 350 K

$$
e_1(350) = -0.0003 \times (350 - 300)(350 - 400) = 0.75
$$

d)

```
x=[300 400 500]
y=[-4.2 \ 9 \ 16.9]n=length(x);
D=zeros(n);
D (:, 1) = y';
for j=2:n
for i=1:n-j+1D(i,j)=(D(i,j-1)-D(i+1,j-1))/(x(i)-x(i+j-1));end
end
disp('Tabla de la diferencia dividida:')
\mathbb D
```
# **Solución P2**

a) 
$$
m_{gasolina} = \int_0^{5ms} \dot{m}_{aire}(t) \frac{\lambda_0}{\lambda(t)} dt
$$
  
\n
$$
I = \Delta t \left[ \frac{1}{2} \dot{m}_{aire}(0) \frac{\lambda_0}{\lambda(0)} + \dot{m}_{aire}(1) \frac{\lambda_0}{\lambda(1)} + \dot{m}_{aire}(2) \frac{\lambda_0}{\lambda(2)} + \dot{m}_{aire}(3) \frac{\lambda_0}{\lambda(3)} + \dot{m}_{aire}(4) \frac{\lambda_0}{\lambda(4)} + \frac{1}{2} \dot{m}_{aire}(5) \frac{\lambda_0}{\lambda(5)} \right]
$$
\n
$$
I = 1ms. \frac{1}{14.7} \left[ \frac{1}{2} \cdot \frac{2.78}{0.9859} + \frac{2.88}{0.9267} + \frac{2.6068}{0.9102} + \frac{2.98}{0.9182} + \frac{2.6068}{0.9726} + \frac{1}{2} \cdot \frac{2.88}{1.0393} \right] \frac{mg}{ms}
$$

 $I = 1.00168$ mg

$$
\frac{1.00168mg}{5 ms} * \frac{3600 * 10^3 ms}{1 hr} * \frac{1 Kg}{10^6 mg} = 0.7212 \frac{Kg}{hr}
$$
  
0.7212  $\frac{Kg}{hr} * \frac{cc}{0.68gr} * \frac{1 galon}{3.78541 * 10^3 cc} * \frac{10^3 gr}{1 Kg} = 0.28 \frac{galones}{hr}$ 

### **UNIVERSIDAD NACIONAL DE INGENIERIA P.A. 2018-2 FACULTAD DE INGENIERIA MECANICA 14/12/2018 DACBHCC 12:00-13:50 h**

```
b)
     Q_{3/8} = 3ms. \frac{1}{14}\frac{1}{14.7}\frac{2.78}{0.985}\frac{2.78}{0.9859} \cdot \frac{1}{8}\frac{1}{8} + \frac{2.88}{0.926}\frac{2.88}{0.9267} \cdot \frac{3}{8}\frac{3}{8} + \frac{2.6068}{0.9002}\frac{2.6068}{0.9002} \cdot \frac{3}{8}\frac{3}{8} + \frac{2.98}{0.918}\frac{2.98}{0.9182} \cdot \frac{1}{8}\frac{1}{8} \frac{mg}{ms}\frac{my}{ms}Q_{3/8} = 0.614185mgc)
           t=[0 \t 1 \t 2 \t 3 \t 4 \t 5]L=[0.9859 0.9267 0.9002 0.9182 0.9726 1.0393]
            maire=[2.78 2.88 2.6068 2.98 2.6068 2.88]
           f=maire./L
           tt=linspace(0,5);
           fs=spline(t, f/14.7, t t);
           I=trapz(tt,fs);M_gasolina=I/5*3.6/(0.68*3.78541)
```
#### **Solución P3**

a) La ecuación diferencial será:

$$
\frac{dT}{dt} = K(T - Ta) \blacktriangleright \frac{dT}{dt} = -0.1(T - 14) = 1.4 - 0.1T
$$

b)  $t0=0$  T $0=90$   $tf=10$  min T $f=?$ 

2 iteraciones  $\rightarrow$  h=1 min

Aplicando la fórmula de Euler  $y_{i+1} = y_i + h f(x_i, y_i)$ 

 $T(5min)=52$  °C

 $T(10\text{min})=33$  °C

c) 
$$
\frac{dT}{dt} = 1.4 - 0.1T
$$

$$
10T' = 14 - T
$$

Haciendo:

$$
T = Ce^{-\frac{t}{10}} + 14
$$

Reemplaza para t=0  $T=90$   $\rightarrow C=76$ 

Por lo tanto:

$$
T = 76e^{-\frac{t}{10}} + 14
$$

Por lo tanto T(10min)=41.959  $\degree$ C

### **UNIVERSIDAD NACIONAL DE INGENIERIA P.A. 2018-2 FACULTAD DE INGENIERIA MECANICA 14/12/2018 DACBHCC 12:00-13:50 h**

d)

```
x0=0; y0=90; xf=10; h=5;f=inline('1.4-0.1*y','x','y')
fs=inline(dsolve('Dy=1.4-0.1*y','y(0)=90','x'))
X=(x0:h:xf)';
y=y0;Y=y0;for x=x0:h:(xf-h)y=y+h*f(x,y);end
fprintf('Error=%.2f',abs(y-fs(10)))
```
## **Solución P4**

a) Planteando las ecuaciones en diferencias finitas:

$$
t_1 \left(\frac{x_2 - 2x_1 + x_0}{h^2}\right) - \left(\frac{x_2 - x_0}{2h}\right) = 3t_1^2
$$

$$
t_2 \left(\frac{x_3 - 2x_2 + x_1}{h^2}\right) - \left(\frac{x_3 - x_1}{2h}\right) = 3t_2^2
$$

$$
t_3 \left(\frac{x_4 - 2x_3 + x_2}{h^2}\right) - \left(\frac{x_4 - x_2}{2h}\right) = 3t_3^2
$$

Reemplazando:  $t_1=0.25$ ,  $t_2=0.5$ ,  $t_3=0.75$ ,  $x_0=1$ ,  $x_4=2$ , y resolviendo el sistema de ecuaciones:

$$
x_1 = 1.0039
$$
  
\n
$$
x_2 = 1.1094
$$
  
\n
$$
x_3 = 1.4102
$$

b) Reemplazando las condiciones de frontera, obtenemos la solución exacta:

$$
x = t3 + 1
$$

$$
\widetilde{x} = 1.0156 \, (\delta_1 = 1.1538\%)
$$

$$
\begin{aligned}\n\widetilde{x_1} &= 1.0150 \left( 0_1 - 1.1550 \, \frac{\pi}{6} \right) \\
\widetilde{x_2} &= 1.1250 \left( \delta_2 = 1.3889 \% \right) \\
\widetilde{x_3} &= 1.4219 \left( \delta_3 = 0.8242 \% \right)\n\end{aligned}
$$

c) Usando fórmulas de diferenciación numérica:

$$
v(0.5) = \left(\frac{x_3 - x_1}{2h}\right) = 0.8125
$$

$$
a(0.5) = \left(\frac{x_3 - 2x_2 + x_1}{h^2}\right) = 3.125
$$

Cálculo de los valores exactos y errores:

$$
\tilde{v}(0.5) = 3(0.5)^2 = 0.75 \ (\delta_v = 8.3333\%)
$$

$$
\tilde{a}(0.5) = 6(0.5) = 3 \ (\delta_a = 4.1667\%)
$$

d) Los resultados de b) son aceptables. Los resultados de c) no son tan buenos debido a que h es grande.